## Sound representation in computer systems **Tutorial 4: Sample rate**

Open Audacity by going to: Start > Multimedia > Audacity

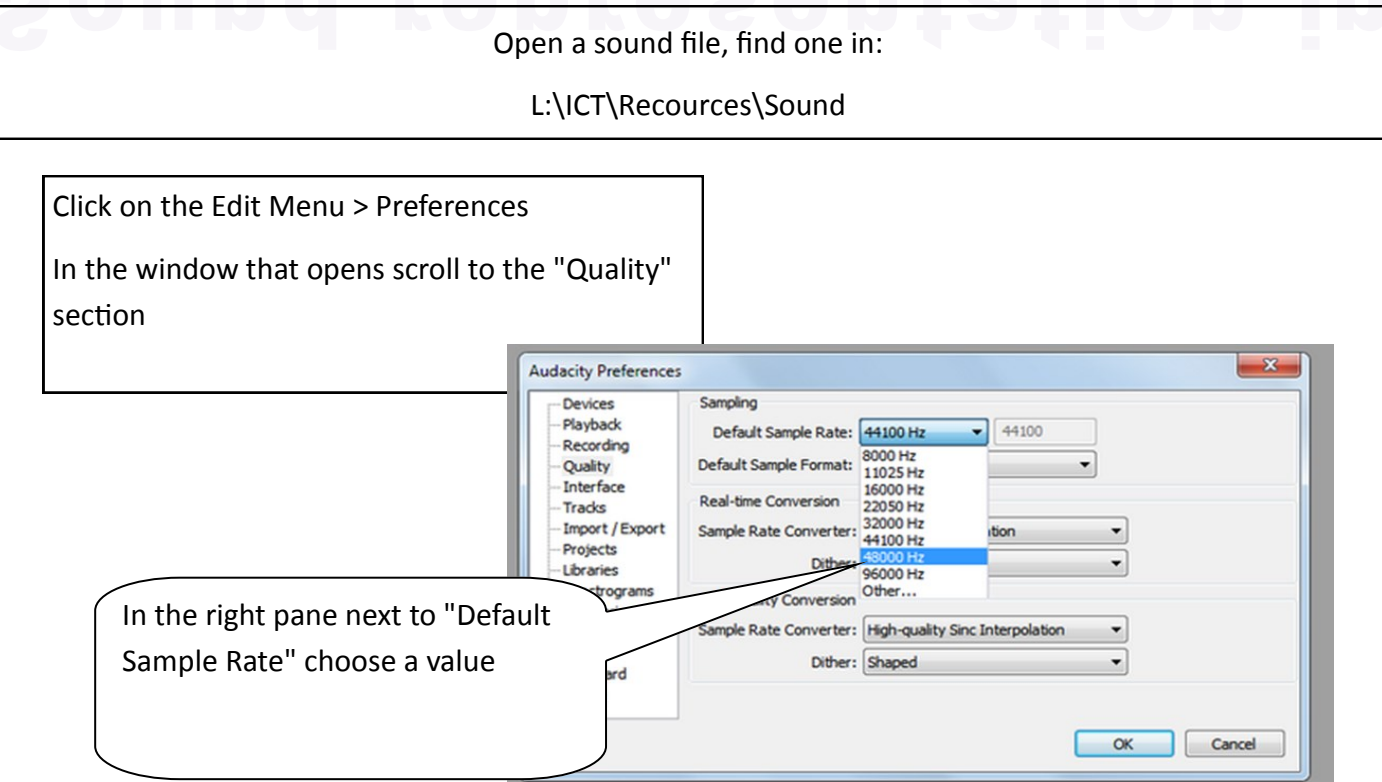

Experiment with different sampling rates – listen to the file – has the quality changed? Is it better or worse?

Export the file and look at how the file size changes for different sampling rates.

How is this effected?

Why do you think this is?

Discuss how sampling rate effects the quality of the sound file and its size. What conclusions do you come to – what considerations would someone needing to use a sound file need to think about?

Answer in your booklet